## **Solving Absolute Value Equations**

The absolute value of a real number *x* is defined by the following:

$$
|x| = \qquad x \text{ if } x \ge 0
$$
  
-x if  $x \le 0$ 

If *n* is a positive number, there are two solutions to the equation  $|f(x)| = n$  because there are exactly two numbers with the absolute value equal to *n: n* and -*n.* The existence of two distinct solutions is clear when the equation is solved graphically.

## **Example**

**2 2nd F CALC**

Solve an absolute value equation  $|5 - 4x| = 6$ 

There may be differences in the results of calculations and graph plotting depending on the setting. Return all settings to the default value and delete all data. **Before Starting**

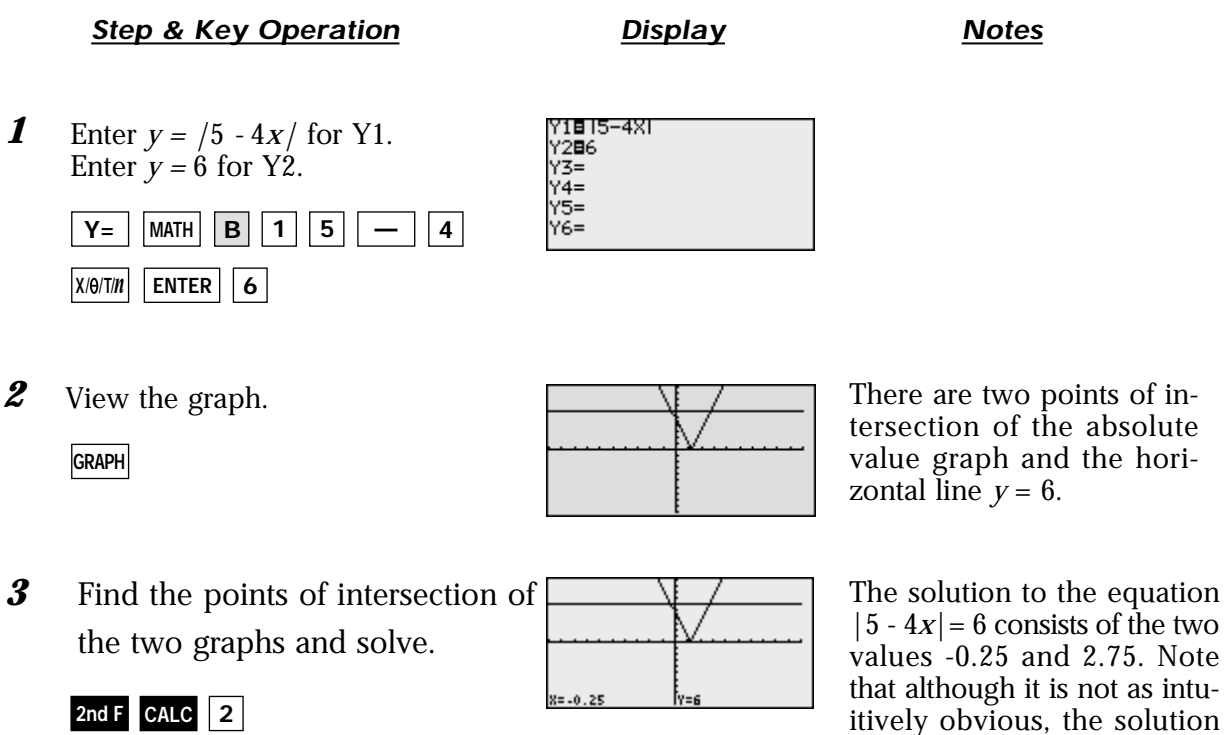

could also be obtained by finding the *x*-intercepts of the function  $y = \frac{5x - 4}{ - 6}$ .

aaaaaaaaaaaaaaaaaaaaaaaaaaaaaaaaaaaaaaaaaaa aaaaaaaaaaaaaaa

The EL-9900 shows absolute values with  $\vert \ \vert$ , just as written on paper, by using the Equation editor. The graphing feature of the calculator shows the solution of the absolute value function visually.

## **SHARP**